# **Steps for Approving Performance Form**

Step 1: Access Performance Form of Team Member

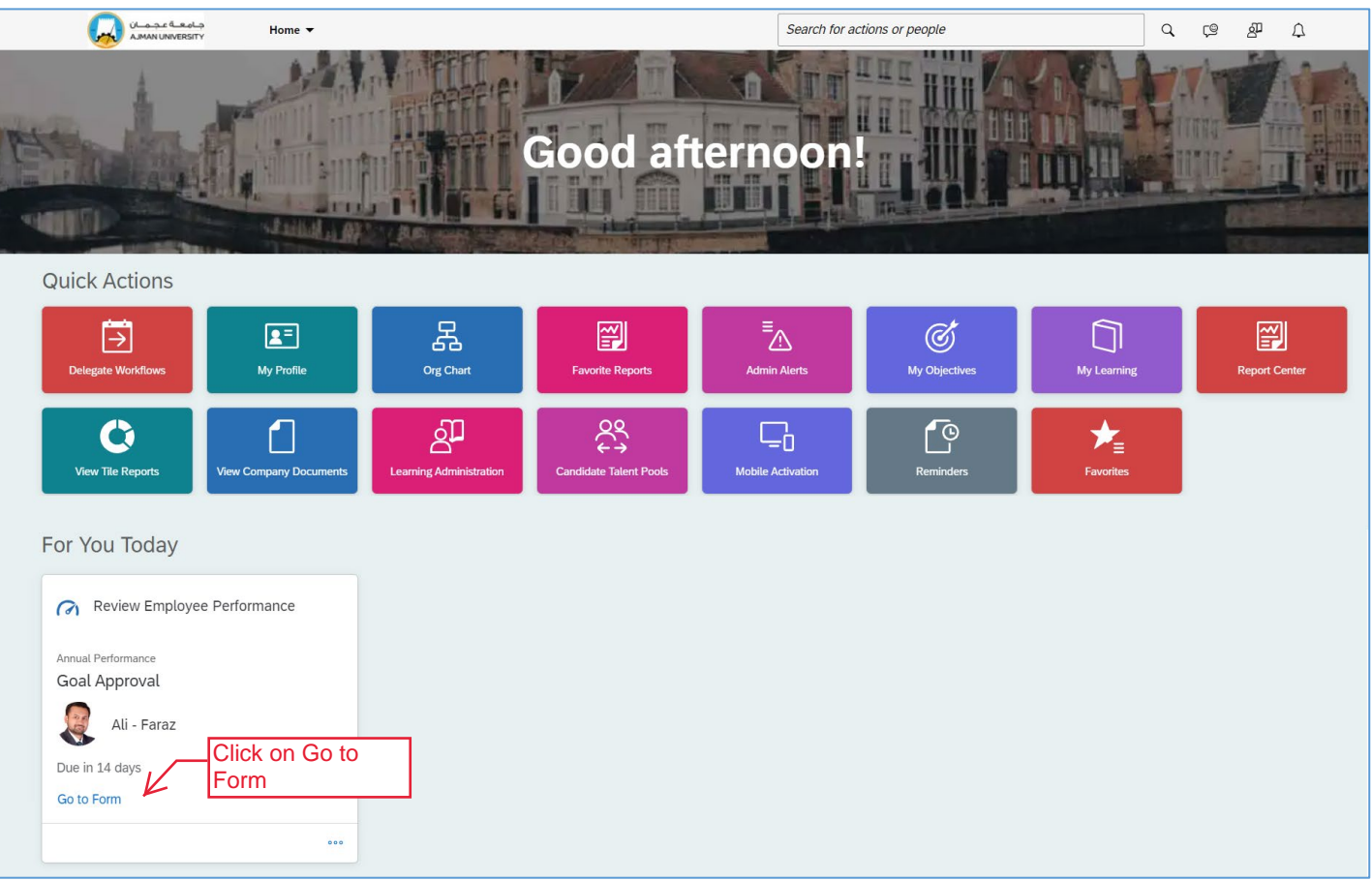

#### Step 2: Access the Performance Objectives section

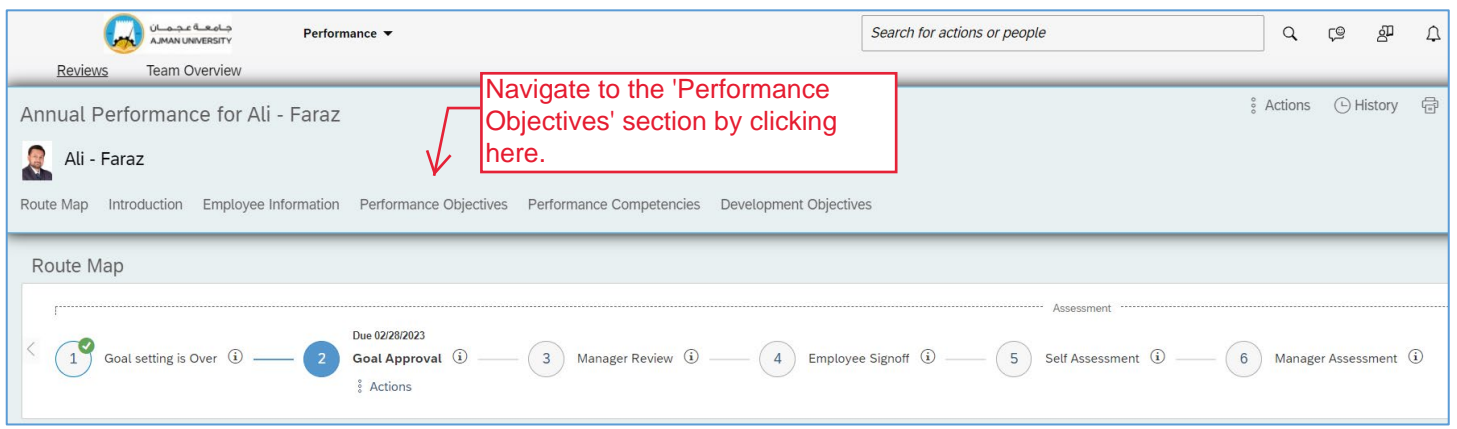

### Step 3: Performance Objectives - Setting Targets

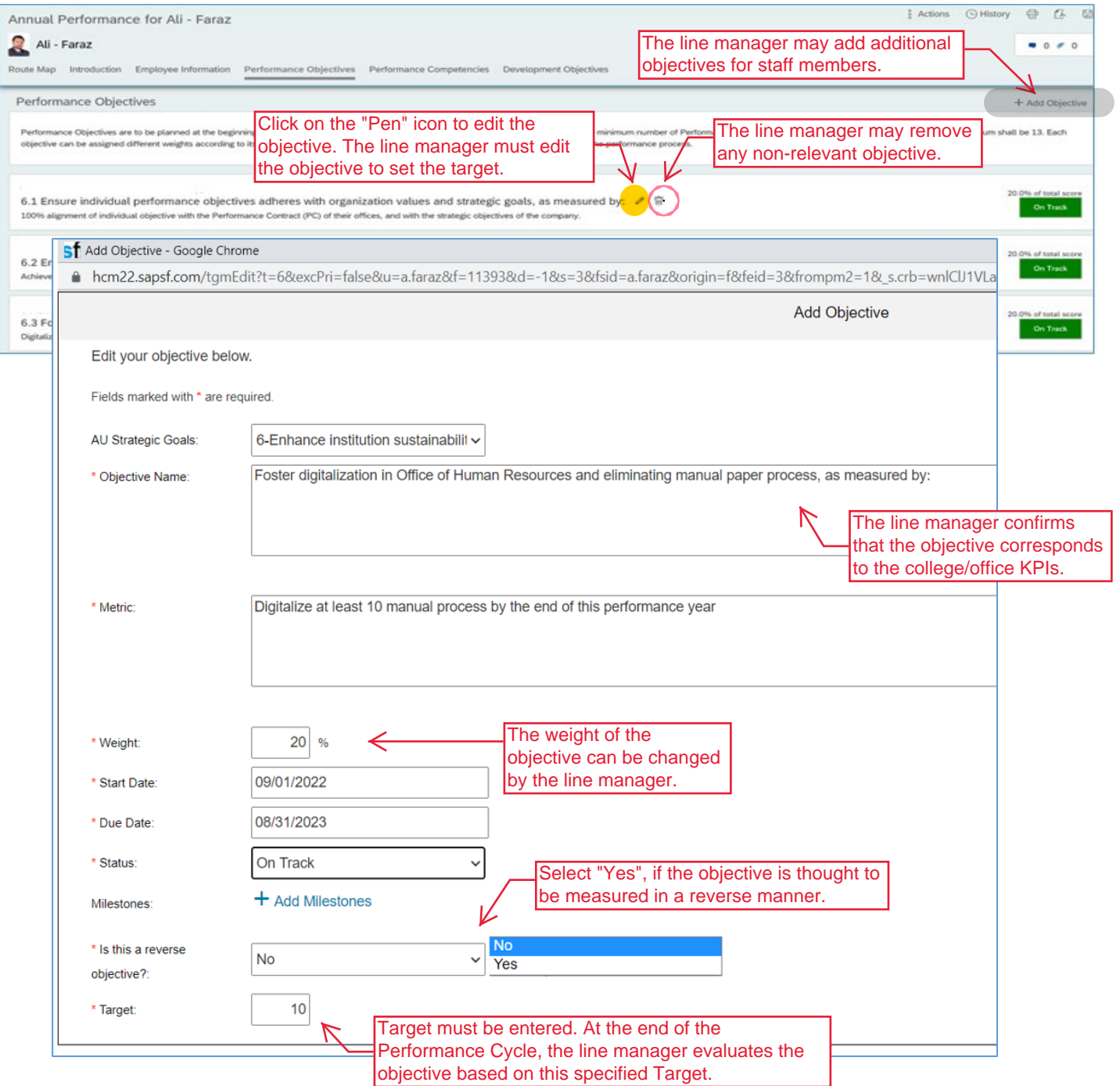

#### Step 4: Performance Competencies

The line manager may add additional competencies for staff members.

+ Add Competency

Performance Competencies

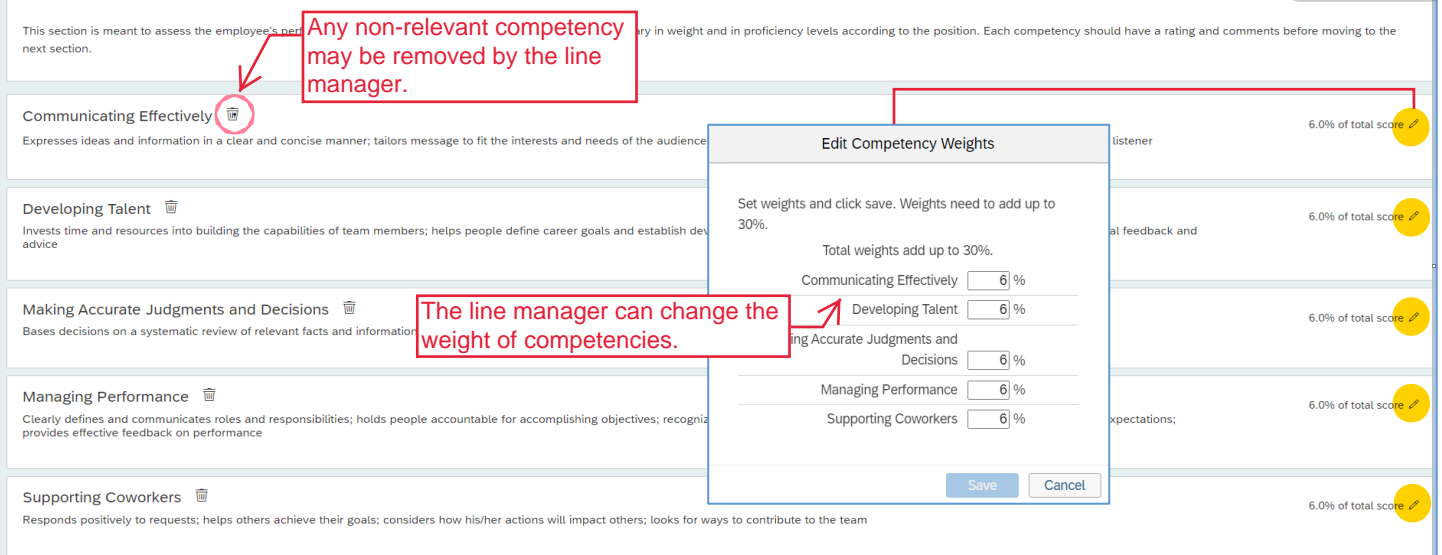

#### Step 5: Development Objectives

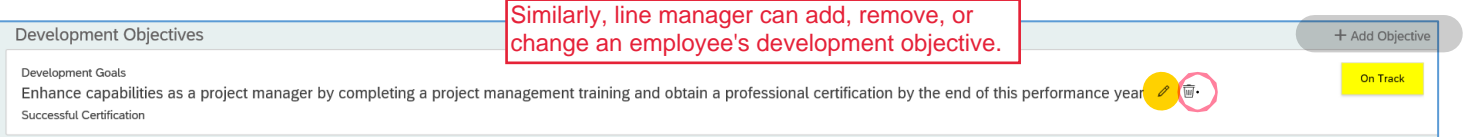

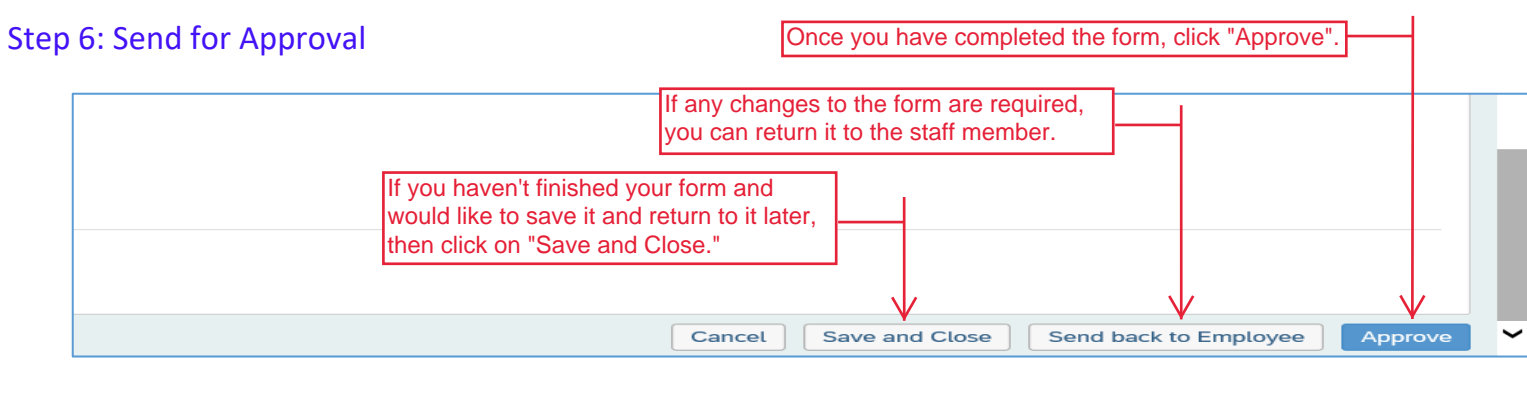

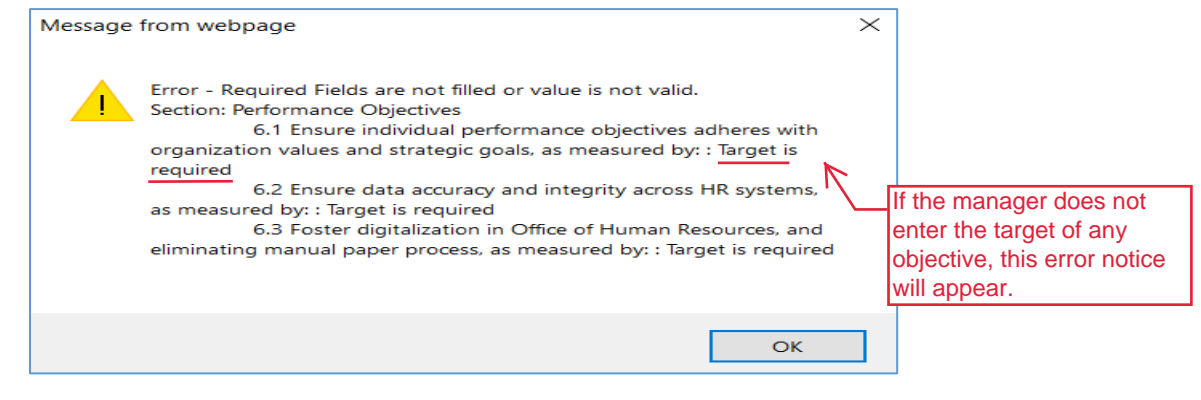

## **Thank you!**

In case you have any difficulties performing the steps, please contact the Office of Human Resources by sending an email to hr.pa@ajman.ac.ae, or calling ext. 6418